# **transliterate Documentation**

*Release 1.10.2*

**Artur Barseghyan <artur.barseghyan@gmail.com>**

**Sep 17, 2018**

# **Contents**

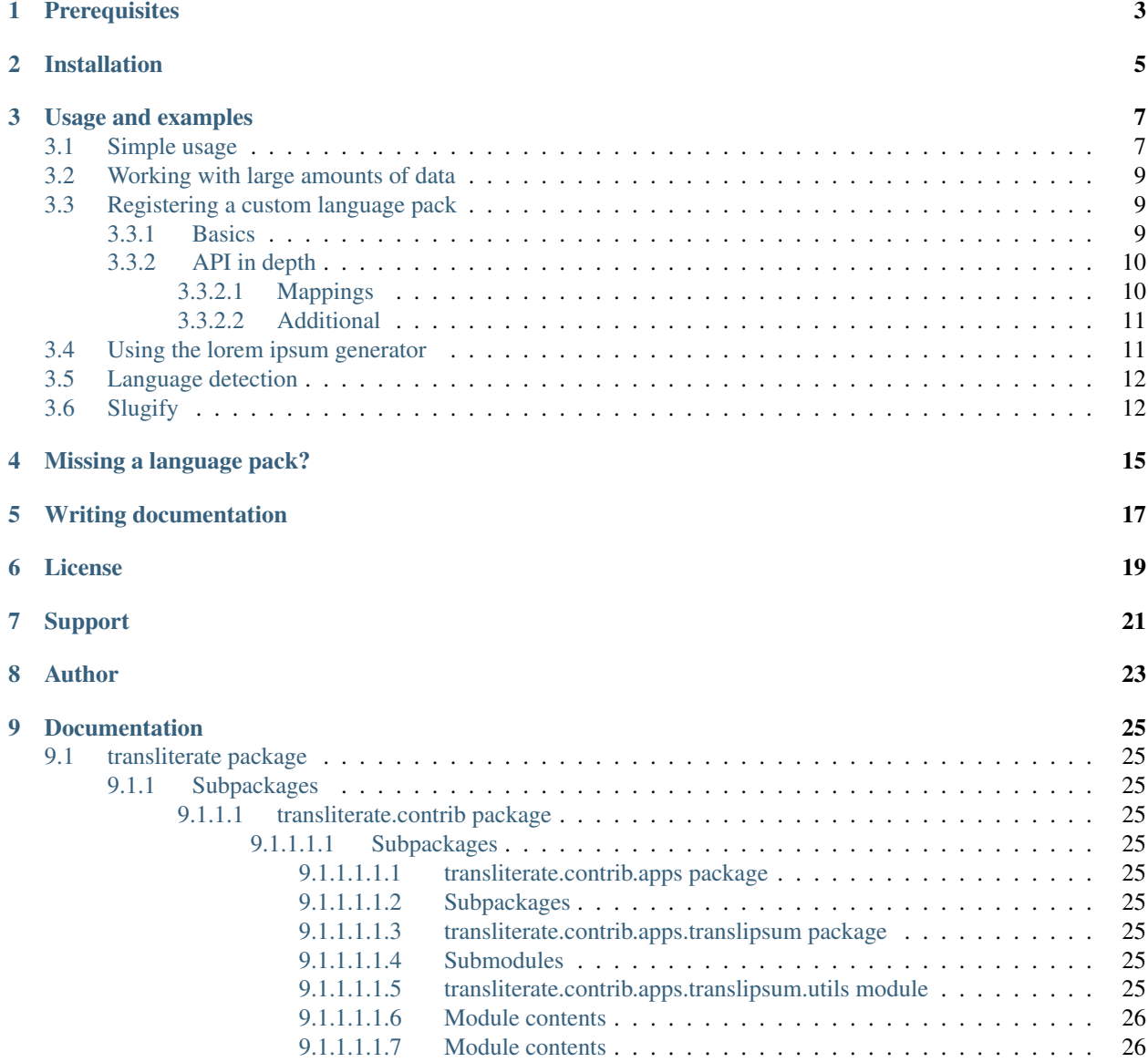

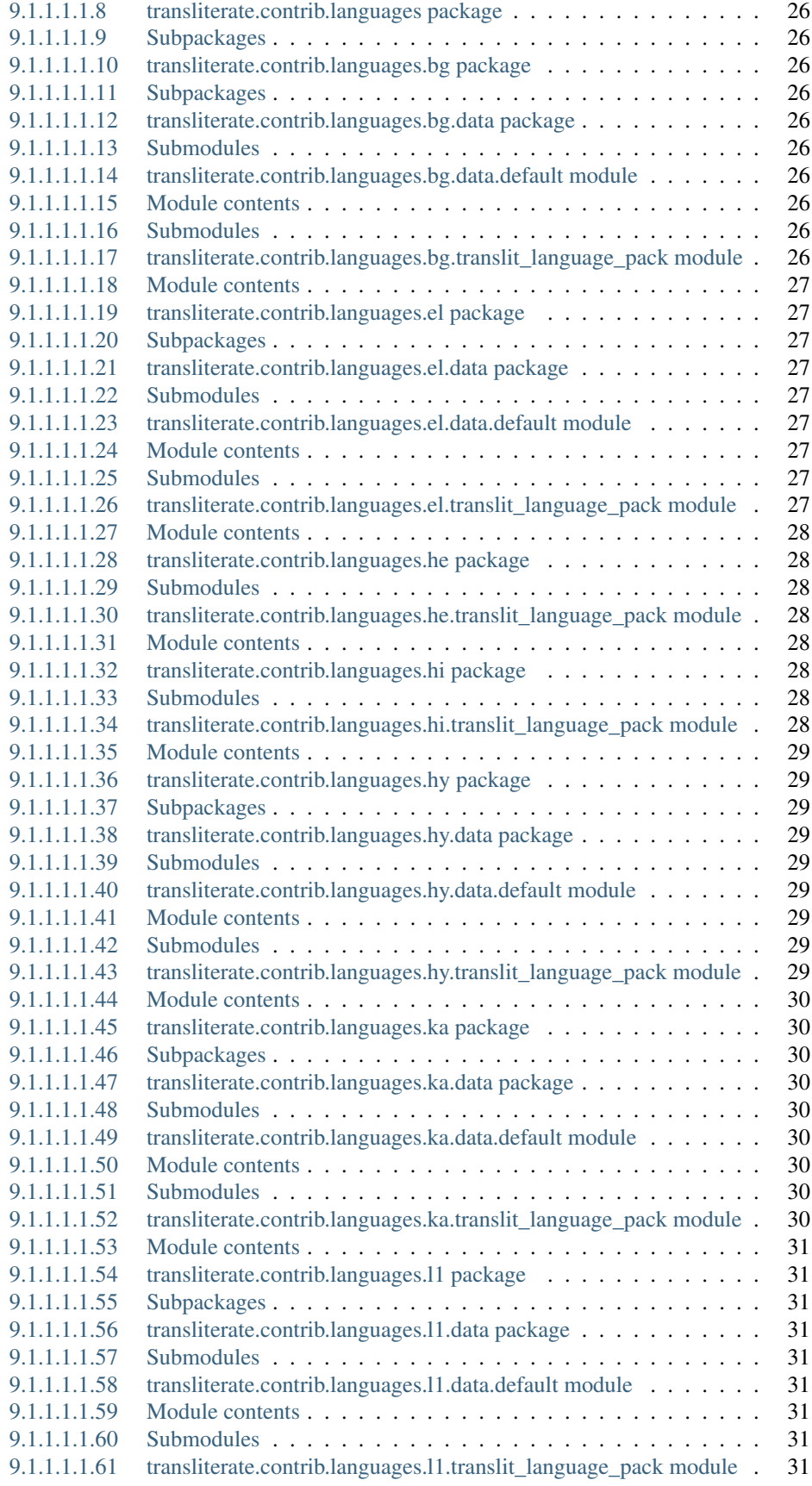

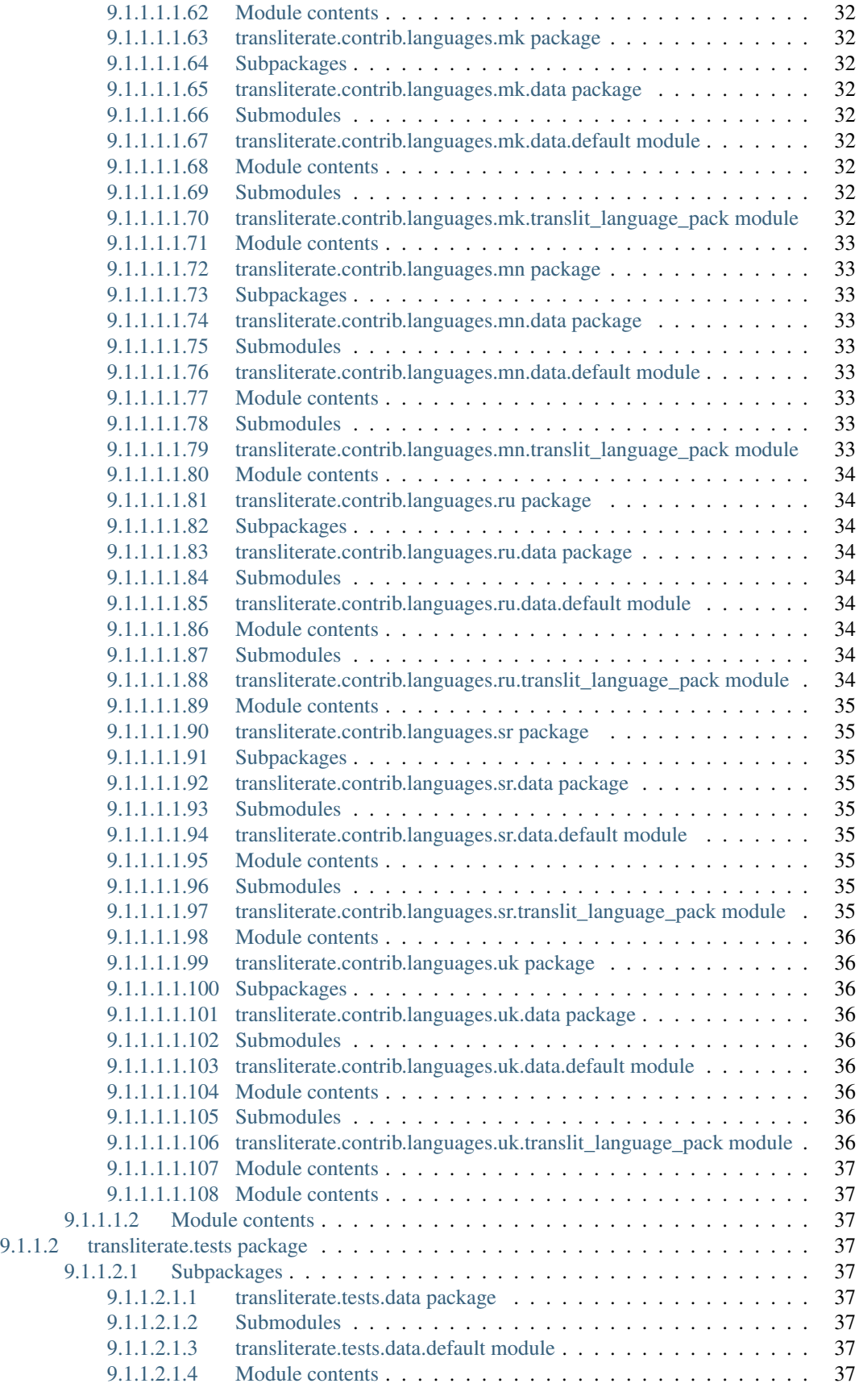

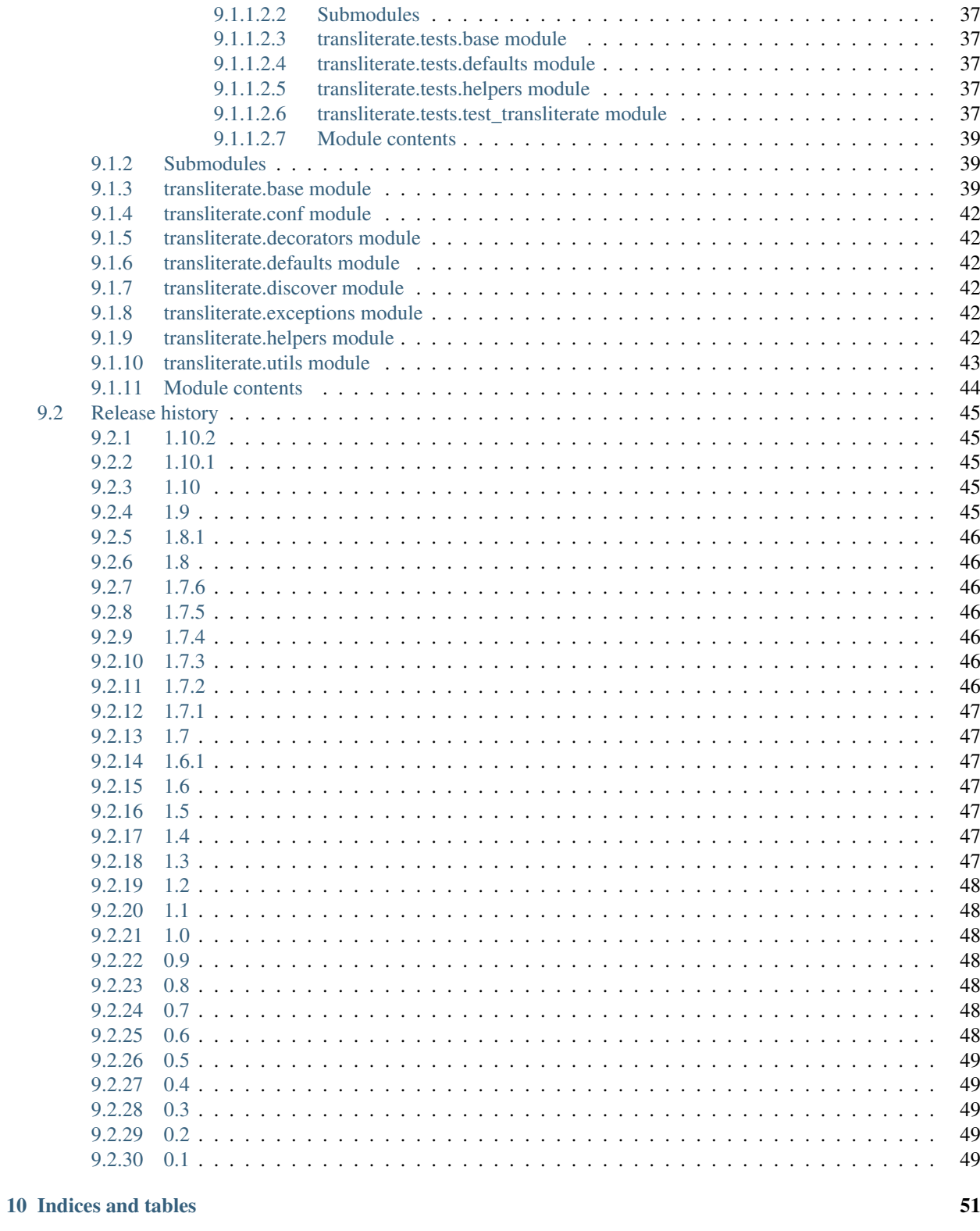

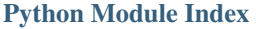

Bi-directional transliterator for Python. Transliterates (unicode) strings according to the rules specified in the language packs (source script <-> target script).

Comes with language packs for the following languages (listed in alphabetical order):

- Armenian
- Bulgarian (beta)
- Georgian
- Greek
- Macedonian (alpha)
- Mongolian (alpha)
- Russian
- Serbian (alpha)
- Ukrainian (beta)

There are also a number of useful tools included, such as:

- Simple lorem ipsum generator, which allows lorem ipsum generation in the language chosen.
- Language detection for the text (if appropriate language pack is available).
- Slugify function for non-latin texts.

**Prerequisites** 

<span id="page-8-0"></span>• Python  $>= 2.7, \, = 3.4, \, PyPy$ 

# Installation

<span id="page-10-0"></span>Install with latest stable version from PyPI.

pip install transliterate

or install the latest stable version from BitBucket:

pip install https://bitbucket.org/barseghyanartur/transliterate/get/stable.tar.gz

or install the latest stable version from GitHub:

pip install https://github.com/barseghyanartur/transliterate/archive/stable.tar.gz

That's all. See the *[Usage and examples](#page-12-0)* section for more.

# Usage and examples

# <span id="page-12-1"></span><span id="page-12-0"></span>**3.1 Simple usage**

Required imports

**from transliterate import** translit, get\_available\_language\_codes

Original text

text = "Lorem ipsum dolor sit amet"

Transliteration to Armenian

**print**(translit(text, 'hy'))

#

Transliteration to Georgian

```
print(translit(text, 'ka'))
#
```
Transliteration to Greek

```
print(translit(text, 'el'))
# Λορεμ ιψθμ δολορ σιτ αμετ
```
Transliteration to Russian

```
print(translit(text, 'ru'))
```
#

List of available (registered) languages

```
print(get_available_language_codes())
# ['el', 'hy', 'ka', 'ru']
```
Reversed transliterations are transliterations made from target language to source language (in terms they are defined in language packs). In case of reversed transliterations, you may leave out the language\_code attribute, although if you know it on beforehand, specify it since it works faster that way.

Reversed transliteration from Armenian

```
print(translit(u" ", 'hy', reversed=True))
# Lorem ipsum dolor sit amet
```
Reversed transliteration from Armenian with language\_code argument left out

```
print(translit(u" ", reversed=True))
```

```
# Lorem ipsum dolor sit amet
```
Reversed transliteration from Georgian

```
print(translit(u" ", 'ka', reversed=True))
```

```
# Lorem ipsum dolor sit amet
```
Reversed transliteration from Georgian with language\_code argument left out

```
print(translit(u" ", reversed=True))
```
# Lorem ipsum dolor sit amet

Reversed transliteration from Greek

```
print (translit(u"Λoρεμ ιψθμ δολορ σιτ αμετ", 'el', reversed=True))
```
# Lorem ipsum dolor sit amet

Reversed transliteration from Greek with language\_code argument left out

**print** (translit(u"Λoρεμ ιψθμ δολορ σιτ αμετ", reversed=True))

# Lorem ipsum dolor sit amet

Reversed transliteration from Russian (Cyrillic)

```
print(translit(u" ", 'ru', reversed=True))
```

```
# Lorm ipsum dolor sit amt
```
Reversed transliteration from Russian (Cyrillic) with language\_code argument left out

```
print(translit(u" ", reversed=True))
```

```
# Lorem ipsum dolor sit amet
```
Testing the decorator

```
from transliterate.decorators import transliterate_function
@transliterate_function(language_code='hy')
def decorator_test(text):
   return text
print(decorator_test(u"Lorem ipsum dolor sit amet"))
#
```
# <span id="page-14-0"></span>**3.2 Working with large amounts of data**

If you know which language pack shall be used for transliteration, especially when working with large amounts of data, it makes sense to get the transliteration function in the following way:

```
from transliterate import get_translit_function
translit_hy = get_translit_function('hy')
print(translit_hy(u" ", reversed=True))
# Lorem ipsum dolor sit amet
print(translit_hy(u"Lorem ipsum dolor sit amet"))
#
```
# <span id="page-14-1"></span>**3.3 Registering a custom language pack**

## <span id="page-14-2"></span>**3.3.1 Basics**

Make sure to call the autodiscover function before registering your own language packs if you want to use the bundled language packs along with your own custom ones.

```
from transliterate.discover import autodiscover
autodiscover()
```
Then the custom language pack part comes.

```
from transliterate.base import TranslitLanguagePack, registry
class ExampleLanguagePack(TranslitLanguagePack):
   language_code = "example"
   language_name = "Example"
   mapping = (
       u"abcdefghij",
       u"1234567890",
    )
registry.register(ExampleLanguagePack)
print(get_available_language_codes())
```
(continues on next page)

(continued from previous page)

```
[ 'el', 'hy', 'ka', 'ru', 'example']print(translit(text, 'example'))
# Lor5m 9psum 4olor s9t 1m5t
```
It's possible to replace existing language packs with your own ones. By default, existing language packs are not force-installed.

To force install a language pack, set the force argument to True when registering a language pack. In that case, if a language pack with same language code has already been registered, it will be replaced; otherwise, if language pack didn't exist in the registry, it will be just registered.

```
registry.register(ExampleLanguagePack, force=True)
```
Forced language packs can't be replaced or unregistered.

#### <span id="page-15-0"></span>**3.3.2 API in depth**

There are 7 class properties that you could/should be using in your language pack, of which 4 are various sorts of mappings.

#### <span id="page-15-1"></span>**3.3.2.1 Mappings**

• mapping (tuple): A tuple of two strings, that simply represent the mapping of characters from the source language to the target language. For example, if your source language is Latin and you want to convert "a", "b", "c", "d" and "e" characters to appropriate characters in Russian Cyrillic, your mapping would look as follows:

mapping = (u"abcde", u"")

Example (taken from the Greek language pack).

```
mapping = (
   u"abgdezhiklmnxoprstyfwuABGDEZHIKLMNXOPRSTYFWU",
   u"o ABΓΔEZHIKΛMNΞOΠPΣTϒΦΩΘ",
)
```
• reversed\_specific\_mapping (tuple): When making reversed translations, the mapping property is still used, but in some cases you need to provide additional rules. This property (reversed\_specific\_mapping) is meant for such cases. Further, is alike the mapping.

Example (taken from the Greek language pack).

```
reversed_specific_mapping = (
   u"Θ",
   u"uU"
)
```
• pre processor mapping (dict): A dictionary of mapping from source language to target language. Use this only in cases if a single character in source language shall be represented by more than one character in the target language.

Example (taken from the Greek language pack).

```
pre_processor_mapping = {
    u''th'': u''\theta'',
    u''ch'': u''\chi'',
    u"ps": u"\psi",
    u"TH": u"Θ",
    u"CH": u"X",
     u"PS": u"Ψ",
}
```
• reversed\_specific\_pre\_processor\_mapping: Same as pre\_processor\_mapping, but used in reversed translations.

Example (taken from the Armenian language pack)

```
reversed_specific_pre_processor_mapping = {
   u"": u"u",
   u"": u"U"
}
```
#### <span id="page-16-0"></span>**3.3.2.2 Additional**

- character\_ranges (tuple): A tuple of character ranges (unicode table). Used in language detection. Works only if detectable property is set to True. Be aware, that language (or shall I better be saying - script) detection is very basic and is based on characters only.
- detectable (bool): If set to True, language pack would be used for automatic language detection.

# <span id="page-16-1"></span>**3.4 Using the lorem ipsum generator**

Note, that due to incompatibility of the original *lorem-ipsum-generator* package with Python 3, when used with Python 3 *transliterate* uses its' own simplified fallback lorem ipsum generator (which still does the job).

Required imports

**from transliterate.contrib.apps.translipsum import** TranslipsumGenerator

Generating paragraphs in Armenian

```
g_am = TranslipsumGenerator(language_code='hy')
print(g_am.generate_paragraph())
# ,
\# . .
\# . U , .
\# .
```
Generating sentense in Georgian

```
g_ka = TranslipsumGenerator(language_code='ka')
print(g_ka.generate_sentence())
\# .
```
Generating sentense in Greek

```
g_el = TranslipsumGenerator(language_code='el')
print(g_el.generate_sentence())
# Νες ςρασ αμετ, ελιτ νεστιβθλθμ εθ, αενεαν ναμ, τελλθσ ναριθσ.
```
Generating sentense in Russian (Cyrillic)

```
g_ru = TranslipsumGenerator(language_code='ru')
print(g_ru.generate_sentence())
\# cc, cq.
```
# <span id="page-17-0"></span>**3.5 Language detection**

#### Required imports

```
from transliterate import detect_language
```
Detect Armenian text

```
detect_language(u' ')
```
# hy

#### Detect Georgian text

```
detect_language(u' ')
```
# ka

#### Detect Greek text

```
detect_language(u'Λo ρεμ ιψθμ δoλoρ σιτ αμετ')
# el
```
Detect Russian (Cyrillic) text

```
detect_language(u' ')
```
# ru

# <span id="page-17-1"></span>**3.6 Slugify**

Required imports

**from transliterate import** slugify

Slugify Armenian text

slugify(u' ')

```
# lorem-ipsum-dolor-sit-amet
```
# Slugify Georgian text

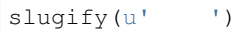

# lorem-ipsum-dolor-sit-amet

#### Slugify Greek text

```
slugify(u'Λορεμ ιψθμ δολορ σιτ αμετ')
```

```
# lorem-ipsum-dolor-sit-amet
```
#### Slugify Russian (Cyrillic) text

```
slugify(u' ')
```

```
# lorem-ipsum-dolor-sit-amet
```
# Missing a language pack?

<span id="page-20-0"></span>Missing a language pack for your own language? Contribute to the project by making one and it will appear in a new version (which will be released very quickly).

# Writing documentation

# <span id="page-22-0"></span>Keep the following hierarchy.

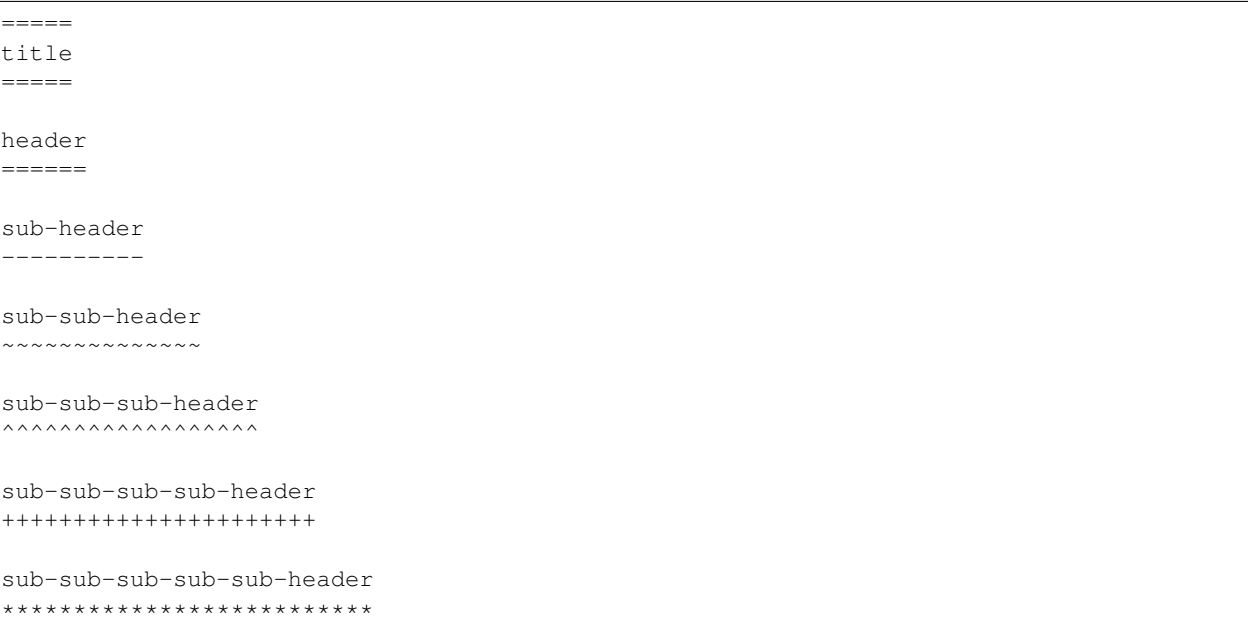

License

<span id="page-24-0"></span>GPL 2.0/LGPL 2.1

Support

<span id="page-26-0"></span>For any issues contact me at the e-mail given in the *[Author](#page-28-0)* section.

Author

<span id="page-28-0"></span>Artur Barseghyan [<artur.barseghyan@gmail.com>](mailto:artur.barseghyan@gmail.com)

# **Documentation**

<span id="page-30-10"></span><span id="page-30-0"></span>Contents:

# <span id="page-30-1"></span>**9.1 transliterate package**

## <span id="page-30-2"></span>**9.1.1 Subpackages**

<span id="page-30-3"></span>**9.1.1.1 transliterate.contrib package**

#### <span id="page-30-4"></span>**9.1.1.1.1 Subpackages**

#### <span id="page-30-5"></span>**9.1.1.1.1.1 transliterate.contrib.apps package**

#### <span id="page-30-6"></span>**9.1.1.1.1.2 Subpackages**

#### <span id="page-30-7"></span>**9.1.1.1.1.3 transliterate.contrib.apps.translipsum package**

#### <span id="page-30-8"></span>**9.1.1.1.1.4 Submodules**

#### <span id="page-30-9"></span>**9.1.1.1.1.5 transliterate.contrib.apps.translipsum.utils module**

**class** transliterate.contrib.apps.translipsum.utils.**Generator**(*\*args*, *\*\*kwargs*) Bases: object

Fallback lorem ipsum generator for Python 3.

**generate\_paragraph**(*num\_sentences=4*) Generate paragraph.

**generate\_sentence**() Generate sentence.

<span id="page-31-12"></span>**generate\_word**() Generate word.

#### <span id="page-31-0"></span>**9.1.1.1.1.6 Module contents**

**class** transliterate.contrib.apps.translipsum.**TranslipsumGenerator**(*language\_code*,

*reversed=False*, *\*args*, *\*\*kwargs*)

Bases: lipsum.Generator

Lorem ipsum generator.

**generate\_paragraph**(*\*args*, *\*\*kwargs*) Generate paragraph.

**generate\_sentence**(*\*args*, *\*\*kwargs*) Generate sentence.

#### <span id="page-31-1"></span>**9.1.1.1.1.7 Module contents**

- <span id="page-31-2"></span>**9.1.1.1.1.8 transliterate.contrib.languages package**
- <span id="page-31-3"></span>**9.1.1.1.1.9 Subpackages**
- <span id="page-31-4"></span>**9.1.1.1.1.10 transliterate.contrib.languages.bg package**
- <span id="page-31-5"></span>**9.1.1.1.1.11 Subpackages**
- <span id="page-31-6"></span>**9.1.1.1.1.12 transliterate.contrib.languages.bg.data package**
- <span id="page-31-7"></span>**9.1.1.1.1.13 Submodules**
- <span id="page-31-8"></span>**9.1.1.1.1.14 transliterate.contrib.languages.bg.data.default module**
- <span id="page-31-9"></span>**9.1.1.1.1.15 Module contents**

#### <span id="page-31-10"></span>**9.1.1.1.1.16 Submodules**

<span id="page-31-11"></span>**9.1.1.1.1.17 transliterate.contrib.languages.bg.translit\_language\_pack module**

**class** transliterate.contrib.languages.bg.translit\_language\_pack.**BulgarianLanguagePack** Bases: [transliterate.base.TranslitLanguagePack](#page-44-3)

Language pack for Bulgarian language.

See [http://en.wikipedia.org/wiki/Romanization\\_of\\_Bulgarian](http://en.wikipedia.org/wiki/Romanization_of_Bulgarian) for details.

**character\_ranges = ((1024, 1279), (1280, 1327))**

**detectable = False**

<span id="page-32-9"></span>**language\_code = 'bg' language\_name = 'Bulgarian'** mapping = (u'abvgdeziyklmnoprstufhABVGDEZIYKLMNOPRSTUFH', u'\u0430\u0431\u0432\u0433\u pre\_processor\_mapping = {u'Ch': u'\u0427', u'Sh': u'\u0428', u'Sht': u'\u0429', u'T **reversed\_specific\_mapping = (u'\u044c\u044a\u042a', u'yaA')**

<span id="page-32-0"></span>**9.1.1.1.1.18 Module contents**

<span id="page-32-1"></span>**9.1.1.1.1.19 transliterate.contrib.languages.el package**

<span id="page-32-2"></span>**9.1.1.1.1.20 Subpackages**

<span id="page-32-3"></span>**9.1.1.1.1.21 transliterate.contrib.languages.el.data package**

<span id="page-32-4"></span>**9.1.1.1.1.22 Submodules**

<span id="page-32-5"></span>**9.1.1.1.1.23 transliterate.contrib.languages.el.data.default module**

<span id="page-32-6"></span>**9.1.1.1.1.24 Module contents**

#### <span id="page-32-7"></span>**9.1.1.1.1.25 Submodules**

<span id="page-32-8"></span>**9.1.1.1.1.26 transliterate.contrib.languages.el.translit\_language\_pack module**

**class** transliterate.contrib.languages.el.translit\_language\_pack.**GreekLanguagePack** Bases: [transliterate.base.TranslitLanguagePack](#page-44-3)

Language pack for Greek language.

See *http://en.wikipedia.org/wiki/Greek\_alphabet* and *https://en.wikipedia.org/wiki/Romanization\_of\_Greek#Modern\_Greek* for details.

**character\_ranges = ((880, 1023), (7936, 8191))**

**detectable = True**

**language\_code = 'el'**

**language\_name = 'Greek'**

mapping = (u'avgdeziklmnxoprstyfAVGDEZIKLMNXOPRSTYF', u'\u03b1\u03b2\u03b3\u03b4\u03b5 pre\_processor\_mapping = {u'Au': u'\u0391\u03c5', u'B': u'\u039c\u03c0', u'Ch': u'\u0 reversed\_specific\_mapping = (u'\u03c2\u03ac\u03ad\u03ae\u03af\u03cd\u03cc\u03ce\u03ca\

#### <span id="page-33-8"></span><span id="page-33-0"></span>**9.1.1.1.1.27 Module contents**

#### <span id="page-33-1"></span>**9.1.1.1.1.28 transliterate.contrib.languages.he package**

#### <span id="page-33-2"></span>**9.1.1.1.1.29 Submodules**

#### <span id="page-33-3"></span>**9.1.1.1.1.30 transliterate.contrib.languages.he.translit\_language\_pack module**

```
class transliterate.contrib.languages.he.translit_language_pack.HebrewLanguagePack
    Bases: transliterate.base.TranslitLanguagePack
```
Language pack for Hebrew language.

See [http://en.wikipedia.org/wiki/Hebrew\\_alphabet](http://en.wikipedia.org/wiki/Hebrew_alphabet) for details. See the [http://en.wikipedia.org/wiki/](http://en.wikipedia.org/wiki/Romanization_of_Hebrew#When_to_transliterate) [Romanization\\_of\\_Hebrew#When\\_to\\_transliterate](http://en.wikipedia.org/wiki/Romanization_of_Hebrew#When_to_transliterate) for transliteration details. Note, that this language pack implements the new standards (2006) of Hebrew Academy.

```
Confirmed a v b g gg d dd h h v vv z zz
character_ranges = ((1328, 1423), (64272, 64287))
detectable = True
language_code = 'he'
language_name = 'Hebrew'
mapping = (u'abgdvzhilmnsfckrt', u'\u05d0\u05d1\u05d2\u05d3\u05d5\u05d6\u05d7\u05d9\u0
pre processor mapping = {u'aa': u'\u05e2', u'cs': u'\u05e5', u'fs': u'\u05e3', u"ha
reversed_specific_mapping = (u'\u05e4', u'p')
```
#### <span id="page-33-4"></span>**9.1.1.1.1.31 Module contents**

#### <span id="page-33-5"></span>**9.1.1.1.1.32 transliterate.contrib.languages.hi package**

#### <span id="page-33-6"></span>**9.1.1.1.1.33 Submodules**

#### <span id="page-33-7"></span>**9.1.1.1.1.34 transliterate.contrib.languages.hi.translit\_language\_pack module**

```
class transliterate.contrib.languages.hi.translit_language_pack.HindiLanguagePack
    Bases: transliterate.base.TranslitLanguagePack
    Language pack for Hindi language.
    See http://en.wikipedia.org/wiki/Hindi for details.
    character_ranges = ((2304, 2431),)
    detectable = True
    language_code = 'hi'
    language_name = 'Hindi'
    mapping = (u'aeof', u'\u0905\u0907\u0913\u092b')
    pre_processor_mapping = {u'b': u'\u092c\u0940', u'c': u'\u0938\u0940', u'd': u'\u09
```

```
9.1.1.1.1.35 Module contents
```
- <span id="page-34-1"></span>**9.1.1.1.1.36 transliterate.contrib.languages.hy package**
- <span id="page-34-2"></span>**9.1.1.1.1.37 Subpackages**
- <span id="page-34-3"></span>**9.1.1.1.1.38 transliterate.contrib.languages.hy.data package**
- <span id="page-34-4"></span>**9.1.1.1.1.39 Submodules**
- <span id="page-34-5"></span>**9.1.1.1.1.40 transliterate.contrib.languages.hy.data.default module**
- <span id="page-34-6"></span>**9.1.1.1.1.41 Module contents**

```
9.1.1.1.1.42 Submodules
```
#### <span id="page-34-8"></span>**9.1.1.1.1.43 transliterate.contrib.languages.hy.translit\_language\_pack module**

```
class transliterate.contrib.languages.hy.translit_language_pack.ArmenianLanguagePack
    Bases: transliterate.base.TranslitLanguagePack
```
Language pack for Armenian language.

See *https://en.wikipedia.org/wiki/Armenian\_alphabet* for details.

```
character_ranges = ((1328, 1423), (64272, 64287))
```
**detectable = True**

```
language_code = 'hy'
```
**language\_name = 'Armenian'**

```
mapping = (u'abgdezilxkhmjnpsvtrcq&ofABGDEZILXKHMJNPSVTRCQOF', u'\u0561\u0562\u0563\u0
pre_processor_mapping = {u'Ch': u'\u0549', u'Dj': u'\u054b', u'Dz': u'\u0541', u"E'
reversed_specific_mapping = (u'\u057c\u054c', u'rR')
```

```
reversed_specific_pre_processor_mapping = {u'\u0548\u0582': u'U', u'\u0578\u0582': u'u'}
```
- <span id="page-35-9"></span><span id="page-35-0"></span>**9.1.1.1.1.44 Module contents**
- <span id="page-35-1"></span>**9.1.1.1.1.45 transliterate.contrib.languages.ka package**
- <span id="page-35-2"></span>**9.1.1.1.1.46 Subpackages**
- <span id="page-35-3"></span>**9.1.1.1.1.47 transliterate.contrib.languages.ka.data package**
- <span id="page-35-4"></span>**9.1.1.1.1.48 Submodules**
- <span id="page-35-5"></span>**9.1.1.1.1.49 transliterate.contrib.languages.ka.data.default module**
- <span id="page-35-6"></span>**9.1.1.1.1.50 Module contents**
- <span id="page-35-7"></span>**9.1.1.1.1.51 Submodules**

#### <span id="page-35-8"></span>**9.1.1.1.1.52 transliterate.contrib.languages.ka.translit\_language\_pack module**

**class** transliterate.contrib.languages.ka.translit\_language\_pack.**GeorgianLanguagePack** Bases: [transliterate.base.TranslitLanguagePack](#page-44-3)

Language pack for Georgian language.

See '[http://en.wikipedia.org/wiki/Georgian\\_alphabet](http://en.wikipedia.org/wiki/Georgian_alphabet) for details.

```
character_ranges = ((4256, 4293), (4304, 4348), (11520, 11557))
```
**detectable = True**

**language\_code = 'ka'**

**language\_name = 'Georgian'**

```
mapping = (u'ABGDEVZTIKLMNOPJRSTUFQYCXHabgdevztiklmnoprsufqycxjhw', u'\u10d0\u10d1\u10
```

```
pre_processor_mapping = {u'ch': u'\u10e9', u"ch'": u'\u10ed', u'dz': u'\u10eb', u'g
```
**translit**(*value*, *reversed=False*, *strict=False*, *fail\_silently=True*) Transliterate the given value according to the rules.

Rules are set in the transliteration pack.

Parameters

- **value**  $(str)$  –
- **reversed** (bool) –
- **strict** (bool) –
- **fail\_silently** (bool) –

Return str

<span id="page-36-9"></span><span id="page-36-0"></span>**9.1.1.1.1.53 Module contents**

<span id="page-36-1"></span>**9.1.1.1.1.54 transliterate.contrib.languages.l1 package**

<span id="page-36-2"></span>**9.1.1.1.1.55 Subpackages**

- <span id="page-36-3"></span>**9.1.1.1.1.56 transliterate.contrib.languages.l1.data package**
- <span id="page-36-4"></span>**9.1.1.1.1.57 Submodules**
- <span id="page-36-5"></span>**9.1.1.1.1.58 transliterate.contrib.languages.l1.data.default module**
- <span id="page-36-6"></span>**9.1.1.1.1.59 Module contents**

<span id="page-36-7"></span>**9.1.1.1.1.60 Submodules**

#### <span id="page-36-8"></span>**9.1.1.1.1.61 transliterate.contrib.languages.l1.translit\_language\_pack module**

```
class transliterate.contrib.languages.l1.translit_language_pack.Latin1SupplementLanguagePack
    Bases: transliterate.base.TranslitLanguagePack
```
Language pack for Latin1 Supplement.

Though not exactly a language, it's a set of commonly found unicode characters. See *http://en.wikipedia.org/wiki/Latin-1\_Supplement\_%28Unicode\_block%29* for details.

**character\_ranges = ((192, 214), (216, 246), (248, 255))**

**detectable = True**

**language\_code = 'l1'**

**language\_name = 'Latin1 Supplement'**

```
mapping = (u'abcdefghijklmnopqrstuvwxyzABCDEFGHILJKMNOPQRSTUVWXYZ', u'abcdefghijklmnop
reversed_specific_mapping = (u'\xe0\xc0\xe1\xc1\xc2\xc2\xc2\xe3\xc8\xc8\xc9\xc9\xc3\xea\xc
reversed_specific_pre_processor_mapping = {u'\xc4': u'Ae', u'\xc5': u'Aa', u'\xc6':
```
- <span id="page-37-9"></span><span id="page-37-0"></span>**9.1.1.1.1.62 Module contents**
- <span id="page-37-1"></span>**9.1.1.1.1.63 transliterate.contrib.languages.mk package**
- <span id="page-37-2"></span>**9.1.1.1.1.64 Subpackages**
- <span id="page-37-3"></span>**9.1.1.1.1.65 transliterate.contrib.languages.mk.data package**
- <span id="page-37-4"></span>**9.1.1.1.1.66 Submodules**
- <span id="page-37-5"></span>**9.1.1.1.1.67 transliterate.contrib.languages.mk.data.default module**
- <span id="page-37-6"></span>**9.1.1.1.1.68 Module contents**
- <span id="page-37-7"></span>**9.1.1.1.1.69 Submodules**

#### <span id="page-37-8"></span>**9.1.1.1.1.70 transliterate.contrib.languages.mk.translit\_language\_pack module**

**class** transliterate.contrib.languages.mk.translit\_language\_pack.**MacedonianLanguagePack** Bases: [transliterate.base.TranslitLanguagePack](#page-44-3)

Language pack for Macedonian language.

See [http://en.wikipedia.org/wiki/Romanization\\_of\\_Macedonian](http://en.wikipedia.org/wiki/Romanization_of_Macedonian) for details.

```
character_ranges = ((1024, 1279), (1280, 1327))
```
- **detectable = False**
- **language\_code = 'mk'**

**language\_name = 'Macedonian'**

```
mapping = (u'abvgdezijklmnoprstufhcABVGDEZIJKLMNOPRSTUFHC', u'\u0430\u0431\u0432\u0433
pre_processor_mapping = {u'Ch': u'\u0427', u'Dz': u'\u0405', u'Dzh': u'\u040f', u'G
reversed_specific_mapping = (u'', u'')
```
<span id="page-38-9"></span><span id="page-38-0"></span>**9.1.1.1.1.71 Module contents**

- <span id="page-38-1"></span>**9.1.1.1.1.72 transliterate.contrib.languages.mn package**
- <span id="page-38-2"></span>**9.1.1.1.1.73 Subpackages**
- <span id="page-38-3"></span>**9.1.1.1.1.74 transliterate.contrib.languages.mn.data package**
- <span id="page-38-4"></span>**9.1.1.1.1.75 Submodules**
- <span id="page-38-5"></span>**9.1.1.1.1.76 transliterate.contrib.languages.mn.data.default module**
- <span id="page-38-6"></span>**9.1.1.1.1.77 Module contents**
- <span id="page-38-7"></span>**9.1.1.1.1.78 Submodules**

#### <span id="page-38-8"></span>**9.1.1.1.1.79 transliterate.contrib.languages.mn.translit\_language\_pack module**

**class** transliterate.contrib.languages.mn.translit\_language\_pack.**MongolianLanguagePack** Bases: [transliterate.base.TranslitLanguagePack](#page-44-3)

Language pack for Mongolian language.

See *https://en.wikipedia.org/wiki/Mongolian\_Cyrillic\_alphabet* for details.

```
character_ranges = ((1024, 1279), (1280, 1327))
```
**detectable = False**

**language\_code = 'mn'**

**language\_name = 'Mongolian'**

```
mapping = (u'abvgdjziklmnoprstuufhewABVGDJZIKLMNOPRSTUUFHEW', u'\u0430\u0431\u0432\u04
pre_processor_mapping = {u'AI': u'\u0410\u0419', u'Ai': u'\u0410\u0439', u'CH': u'\u0
reversed_specific_mapping = (u'\u044a\u044c\u042a\u042c\u0439\u0419\u04e9\u04e8\u0443\
```
- <span id="page-39-9"></span><span id="page-39-0"></span>**9.1.1.1.1.80 Module contents**
- <span id="page-39-1"></span>**9.1.1.1.1.81 transliterate.contrib.languages.ru package**
- <span id="page-39-2"></span>**9.1.1.1.1.82 Subpackages**
- <span id="page-39-3"></span>**9.1.1.1.1.83 transliterate.contrib.languages.ru.data package**
- <span id="page-39-4"></span>**9.1.1.1.1.84 Submodules**
- <span id="page-39-5"></span>**9.1.1.1.1.85 transliterate.contrib.languages.ru.data.default module**
- <span id="page-39-6"></span>**9.1.1.1.1.86 Module contents**
- <span id="page-39-7"></span>**9.1.1.1.1.87 Submodules**

#### <span id="page-39-8"></span>**9.1.1.1.1.88 transliterate.contrib.languages.ru.translit\_language\_pack module**

```
class transliterate.contrib.languages.ru.translit_language_pack.RussianLanguagePack
    Bases: transliterate.base.TranslitLanguagePack
```
Language pack for Russian language.

See *http://en.wikipedia.org/wiki/Russian\_alphabet* for details.

```
character_ranges = ((1024, 1279), (1280, 1327))
```
**detectable = True**

**language\_code = 'ru'**

**language\_name = 'Russian'**

```
mapping = (u"abvgdezijklmnoprstufhcC'y'ABVGDEZIJKLMNOPRSTUFH'Y'", u'\u0430\u0431\u0432
pre_processor_mapping = {u'Ch': u'\u0427', u'Ja': u'\u042f', u'Ju': u'\u042e', u'Sc
reversed_specific_mapping = (u'\u0451\u044d\u0401\u042d\u044a\u044c\u042a\u042c', u"ee
```

```
9.1.1.1.1.89 Module contents
```
- <span id="page-40-1"></span>**9.1.1.1.1.90 transliterate.contrib.languages.sr package**
- <span id="page-40-2"></span>**9.1.1.1.1.91 Subpackages**
- <span id="page-40-3"></span>**9.1.1.1.1.92 transliterate.contrib.languages.sr.data package**
- <span id="page-40-4"></span>**9.1.1.1.1.93 Submodules**
- <span id="page-40-5"></span>**9.1.1.1.1.94 transliterate.contrib.languages.sr.data.default module**
- <span id="page-40-6"></span>**9.1.1.1.1.95 Module contents**
- <span id="page-40-7"></span>**9.1.1.1.1.96 Submodules**

#### <span id="page-40-8"></span>**9.1.1.1.1.97 transliterate.contrib.languages.sr.translit\_language\_pack module**

```
class transliterate.contrib.languages.sr.translit_language_pack.SerbianLanguagePack
    Bases: transliterate.base.TranslitLanguagePack
```
Language pack for Serbian language.

See [https://en.wikipedia.org/wiki/Romanization\\_of\\_Serbian](https://en.wikipedia.org/wiki/Romanization_of_Serbian) for details.

```
character_ranges = ((1032, 1264), (0, 383))
detectable = False
language_code = 'sr'
```
**language\_name = 'Serbian'**

```
mapping = (u'abvgd\u0111e\u017ezijklmnoprst\u0107ufhc\u010d\u0161ABVGD\u0110E\u017dZIJ
pre_processor_mapping = {u'D\u017e': u'\u040f', u'Lj': u'\u0409', u'Nj': u'\u040a',
reversed_specific_mapping = (u'',)
```

```
9.1.1.1.1.98 Module contents
```
- <span id="page-41-1"></span>**9.1.1.1.1.99 transliterate.contrib.languages.uk package**
- <span id="page-41-2"></span>**9.1.1.1.1.100 Subpackages**
- <span id="page-41-3"></span>**9.1.1.1.1.101 transliterate.contrib.languages.uk.data package**
- <span id="page-41-4"></span>**9.1.1.1.1.102 Submodules**
- <span id="page-41-5"></span>**9.1.1.1.1.103 transliterate.contrib.languages.uk.data.default module**
- <span id="page-41-6"></span>**9.1.1.1.1.104 Module contents**

#### <span id="page-41-7"></span>**9.1.1.1.1.105 Submodules**

#### <span id="page-41-8"></span>**9.1.1.1.1.106 transliterate.contrib.languages.uk.translit\_language\_pack module**

```
class transliterate.contrib.languages.uk.translit_language_pack.UkrainianLanguagePack
    Bases: transliterate.base.TranslitLanguagePack
```
Language pack for Ukrainian language.

See *http://en.wikipedia.org/wiki/Ukrainian\_alphabet* for details.

```
character_ranges = ((1024, 1279), (1280, 1327))
```
**language\_code = 'uk'**

**language\_name = 'Ukrainian'**

```
mapping = (u"abvhgdezyijklmnoprstuf'ABVHGDEZYIJKLMNOPRSTUF'", u'\u0430\u0431\u0432\u04
pre_processor_mapping = {u'Ch': u'\u0427', u'Ja': u'\u042f', u'Ju': u'\u042e', u'Kh
reversed_specific_mapping = (u'\u044c\u042c', u"''")
```
### <span id="page-42-14"></span><span id="page-42-0"></span>**9.1.1.1.1.107 Module contents**

- <span id="page-42-1"></span>**9.1.1.1.1.108 Module contents**
- <span id="page-42-2"></span>**9.1.1.1.2 Module contents**
- <span id="page-42-3"></span>**9.1.1.2 transliterate.tests package**
- <span id="page-42-4"></span>**9.1.1.2.1 Subpackages**
- <span id="page-42-5"></span>**9.1.1.2.1.1 transliterate.tests.data package**
- <span id="page-42-6"></span>**9.1.1.2.1.2 Submodules**
- <span id="page-42-7"></span>**9.1.1.2.1.3 transliterate.tests.data.default module**
- <span id="page-42-8"></span>**9.1.1.2.1.4 Module contents**
- <span id="page-42-9"></span>**9.1.1.2.2 Submodules**
- <span id="page-42-10"></span>**9.1.1.2.3 transliterate.tests.base module**
- <span id="page-42-11"></span>**9.1.1.2.4 transliterate.tests.defaults module**

#### <span id="page-42-12"></span>**9.1.1.2.5 transliterate.tests.helpers module**

```
transliterate.tests.helpers.log_info(func)
    Print some useful info.
```
transliterate.tests.helpers.**py2only**(*func*) Skip the test on Python 3.

#### <span id="page-42-13"></span>**9.1.1.2.6 transliterate.tests.test\_transliterate module**

```
class transliterate.tests.test_transliterate.TransliterateTest(methodName='runTest')
    Bases: unittest.case.TestCase
```
Test transliterate.utils.translit.

```
setUp()
```
Set up.

**test\_01\_get\_available\_language\_codes**(*\*args*, *\*\*kwargs*)

**test\_02\_translit\_latin\_to\_armenian**(*\*args*, *\*\*kwargs*)

**test\_03\_translit\_latin\_to\_georgian**(*\*args*, *\*\*kwargs*)

**test\_04\_translit\_latin\_to\_greek**(*\*args*, *\*\*kwargs*)

**test\_06\_translit\_latin\_to\_bulgarian\_cyrillic**(*\*args*, *\*\*kwargs*)

**test\_06\_translit\_latin\_to\_cyrillic**(*\*args*, *\*\*kwargs*)

<span id="page-43-0"></span>**test\_06\_translit\_latin\_to\_mongolian\_cyrillic**(*\*args*, *\*\*kwargs*) **test\_06\_translit\_latin\_to\_serbian\_cyrillic**(*\*args*, *\*\*kwargs*) **test\_06\_translit\_latin\_to\_ukrainian\_cyrillic**(*\*args*, *\*\*kwargs*) **test\_07\_translit\_armenian\_to\_latin**(*\*args*, *\*\*kwargs*) **test\_08\_translit\_georgian\_to\_latin**(*\*args*, *\*\*kwargs*) **test\_09\_translit\_greek\_to\_latin**(*\*args*, *\*\*kwargs*) **test\_11\_translit\_bulgarian\_cyrillic\_to\_latin**(*\*args*, *\*\*kwargs*) **test\_11\_translit\_cyrillic\_to\_latin**(*\*args*, *\*\*kwargs*) **test\_11\_translit\_mongolian\_cyrillic\_to\_latin**(*\*args*, *\*\*kwargs*) **test\_11\_translit\_serbian\_cyrillic\_to\_latin**(*\*args*, *\*\*kwargs*) **test\_11\_translit\_ukrainian\_cyrillic\_to\_latin**(*\*args*, *\*\*kwargs*) **test\_12\_function\_decorator**(*\*args*, *\*\*kwargs*) **test\_13\_method\_decorator**(*\*args*, *\*\*kwargs*) **test\_14\_function\_decorator**(*\*args*, *\*\*kwargs*) **test\_15\_register\_custom\_language\_pack**(*\*args*, *\*\*kwargs*) **test\_16\_translipsum\_generator\_armenian**(*\*args*, *\*\*kwargs*) **test\_17\_translipsum\_generator\_georgian**(*\*args*, *\*\*kwargs*) **test\_18\_translipsum\_generator\_greek**(*\*args*, *\*\*kwargs*) **test\_20\_translipsum\_generator\_bulgarian\_cyrillic**(*\*args*, *\*\*kwargs*) **test\_20\_translipsum\_generator\_cyrillic**(*\*args*, *\*\*kwargs*) **test\_20\_translipsum\_generator\_mongolian\_cyrillic**(*\*args*, *\*\*kwargs*) **test\_20\_translipsum\_generator\_serbian\_cyrillic**(*\*args*, *\*\*kwargs*) **test\_20\_translipsum\_generator\_ukrainian\_cyrillic**(*\*args*, *\*\*kwargs*) **test\_21\_language\_detection\_armenian**(*\*args*, *\*\*kwargs*) **test\_22\_language\_detection\_georgian**(*\*args*, *\*\*kwargs*) **test\_23\_language\_detection\_greek**(*\*args*, *\*\*kwargs*) **test\_25\_false\_language\_detection\_cyrillic**(*\*args*, *\*\*kwargs*) **test\_25\_language\_detection\_cyrillic**(*\*args*, *\*\*kwargs*) **test\_26\_slugify\_armenian**(*\*args*, *\*\*kwargs*) **test\_27\_slugify\_georgian**(*\*args*, *\*\*kwargs*) **test\_28\_slugify\_greek**(*\*args*, *\*\*kwargs*) **test\_30\_slugify\_bulgarian\_cyrillic**(*\*args*, *\*\*kwargs*) **test\_30\_slugify\_cyrillic**(*\*args*, *\*\*kwargs*) **test\_30\_slugify\_mongolian\_cyrillic**(*\*args*, *\*\*kwargs*) **test\_30\_slugify\_serbian\_cyrillic**(*\*args*, *\*\*kwargs*) **test\_30\_slugify\_ukrainian\_cyrillic**(*\*args*, *\*\*kwargs*)

<span id="page-44-4"></span>**test\_31\_override\_settings**(*\*args*, *\*\*kwargs*) **test\_31b\_get\_translit\_function**(*\*args*, *\*\*kwargs*) **test\_32\_auto\_translit\_reversed**(*\*args*, *\*\*kwargs*) **test\_33\_register\_unregister**(*\*args*, *\*\*kwargs*) **test\_35\_translit\_serbian\_cyrillic\_to\_serbian\_latin**(*\*args*, *\*\*kwargs*) **test\_35\_translit\_serbian\_latin\_to\_serbian\_cyrillic**(*\*args*, *\*\*kwargs*)

#### <span id="page-44-0"></span>**9.1.1.2.7 Module contents**

#### <span id="page-44-1"></span>**9.1.2 Submodules**

#### <span id="page-44-2"></span>**9.1.3 transliterate.base module**

```
class transliterate.base.TranslitLanguagePack
    Bases: object
```
Base language pack.

The attributes below shall be defined in every language pack.

language\_code: Language code (obligatory). Example value: 'hy', 'ru'. language\_name: Language name (obligatory). Example value: 'Armenian',

'Russian'.

- **character\_ranges**: Character ranges that are specific to the language. When making a pack, check [this](http://en.wikipedia.org/wiki/List_of_Unicode_characters) page for the ranges.
- **mapping**: Mapping (obligatory). A tuple, consisting of two strings (source and target). Example value: (u'abc', u'').
- **reversed\_specific\_mapping**: Specific mapping (one direction only) used when transliterating from target script to source script (reversed transliteration).
- pre\_processor\_mapping: Pre processor mapping (optional). A dictionary mapping for letters that can't be represented by a single latin letter.
- reversed\_specific\_pre\_processor\_mapping: Pre processor mapping ( optional). A dictionary mapping for letters that can't be represented by a single latin letter (reversed transliteration).

#### example

```
>>> class ArmenianLanguagePack(TranslitLanguagePack):
>>> language_code = "hy"
>>> language_name = "Armenian"
>>> character_ranges = ((0x0530, 0x058F), (0xFB10, 0xFB1F))
>>> mapping = (
>>> u"abgdezilxkhmjnpsvtrcq&ofABGDEZILXKHMJNPSVTRCQOF", # Source script
>>> u"", # Target script
>>> )
>>> reversed_specific_mapping = (
>>> u"",
>>> u"rR"
>>> )
```
(continues on next page)

(continued from previous page)

<span id="page-45-0"></span>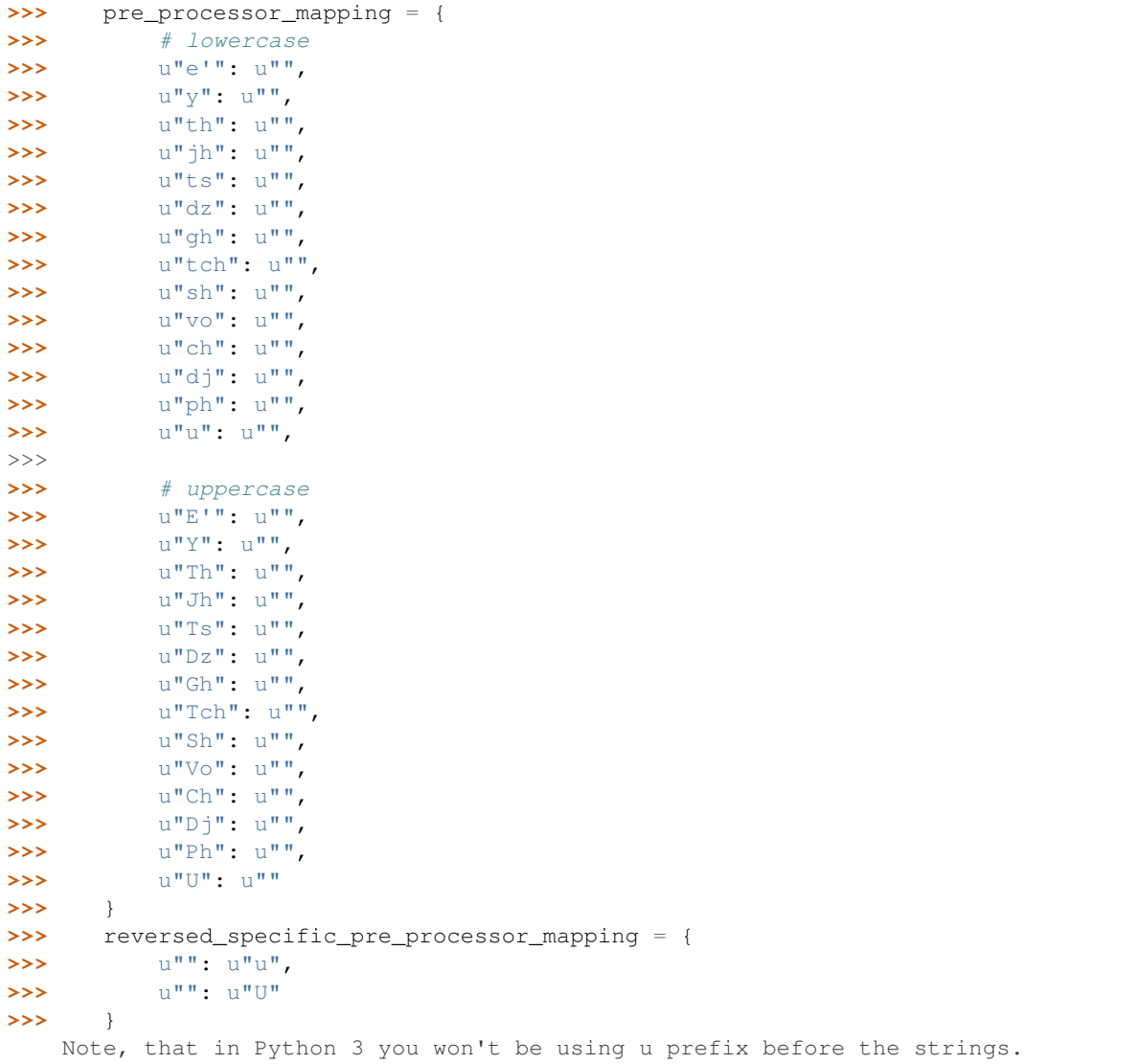

#### **character\_ranges = None**

#### **characters = None**

**classmethod contains**(*character*)

Check if given character belongs to the language pack.

#### Return bool

```
classmethod detect(num_words=None)
```
Detect the language.

Heavy language detection, which is activated for languages that are harder detect (like Russian Cyrillic and Ukrainian Cyrillic).

#### Parameters

- **value** (unicode) Input string.
- **num\_words** (int) Number of words to base decision on.

Return bool True if detected and False otherwise.

<span id="page-46-0"></span>**detectable = False**

**language\_code = None**

```
language_name = None
```

```
make_strict(value, reversed=False)
```
Strip out unnecessary characters from the string.

Parameters

• **value** (string) –

• **reversed** (bool) –

Return string

```
mapping = None
```

```
pre_processor_mapping = None
```

```
pre_processor_mapping_keys = []
```

```
reversed_characters = None
```

```
reversed_pre_processor_mapping_keys = []
```

```
reversed_specific_mapping = None
```

```
reversed_specific_pre_processor_mapping = None
```

```
reversed_specific_pre_processor_mapping_keys = []
```

```
classmethod suggest(reversed=False, limit=None)
     Suggest possible variants (some sort of auto-complete).
```
#### Parameters

- $value (str)$  –
- **limit** (int) Limit number of suggested variants.

#### Return list

**translit**(*value*, *reversed=False*, *strict=False*, *fail\_silently=True*) Transliterate the given value according to the rules.

Rules are set in the transliteration pack.

#### Parameters

- **value**  $(str)$  –
- **reversed** (bool) –
- **strict** (bool) –
- **fail\_silently** (bool) –

Return str

### <span id="page-47-6"></span><span id="page-47-0"></span>**9.1.4 transliterate.conf module**

#### <span id="page-47-1"></span>**9.1.5 transliterate.decorators module**

```
transliterate.decorators.transliterate_function
    alias of transliterate.decorators.TransliterateFunction
```
transliterate.decorators.**transliterate\_method** alias of transliterate.decorators.TransliterateMethod

### <span id="page-47-2"></span>**9.1.6 transliterate.defaults module**

#### <span id="page-47-3"></span>**9.1.7 transliterate.discover module**

transliterate.discover.**autodiscover**() Auto-discover the language packs in contrib/apps.

#### <span id="page-47-4"></span>**9.1.8 transliterate.exceptions module**

```
exception transliterate.exceptions.ImproperlyConfigured
    Bases: exceptions.Exception
```
Exception raised when developer didn't configure the code properly.

**exception** transliterate.exceptions.**InvalidRegistryItemType** Bases: exceptions.ValueError

Raised when an attempt is made to register an item in the registry.

Raised when an attempt is made to register an item in the registry which does not have a proper type.

```
exception transliterate.exceptions.LanguageCodeError
    Bases: exceptions.Exception
```
Exception raised when language code is empty or has incorrect value.

```
exception transliterate.exceptions.LanguageDetectionError
    Bases: exceptions.Exception
```
Exception raised when language can't be detected.

Exception raised when language can't be detected for the text given.

**exception** transliterate.exceptions.**LanguagePackNotFound** Bases: exceptions.Exception

Exception raised when language pack is not found.

Exception raised when language pack is not found for the language code given.

#### <span id="page-47-5"></span>**9.1.9 transliterate.helpers module**

```
transliterate.helpers.PROJECT_DIR(base)
    Project dir.
```

```
transliterate.helpers.project_dir(base)
    Project dir.
```
# <span id="page-48-1"></span><span id="page-48-0"></span>**9.1.10 transliterate.utils module**

transliterate.utils.**detect\_language**(*text*, *num\_words=None*, *fail\_silently=True*,

*heavy\_check=False*)

Detect the language from the value given.

Detect the language from the value given based on ranges defined in active language packs.

#### Parameters

- **value** (unicode) Input string.
- **num** words (int) Number of words to base decision on.
- **fail\_silently** (bool) –
- **heavy** check  $(bool)$  If given, heavy checks would be applied when simple checks don't give any results. Heavy checks are language specific and do not apply to a common logic. Heavy language detection is defined in the detect method of each language pack.

Return str Language code.

```
transliterate.utils.get_available_language_codes()
     Get list of language codes for registered language packs.
```
#### Return list

```
transliterate.utils.get_available_language_packs()
    Get list of registered language packs.
```
#### Return list

```
transliterate.utils.get_translit_function(language_code)
     Return translit function for the language given.
```

```
Parameters language_code (str) –
```
#### Return callable

```
transliterate.utils.slugify(text, language_code=None)
     Slugify the given text.
```
If no language\_code is given, auto-detect the language code from text given.

#### **Parameters**

- **text**  $(str)$  –
- **language\_code** (str) –

#### Return str

```
transliterate.utils.suggest(value, language_code=None, reversed=False, limit=None)
     Suggest possible variants.
```
#### **Parameters**

- $value (str)$  –
- **language\_code** (str) –
- **reversed**  $(boo1)$  If set to True, reversed translation is made.
- **limit** (int) Limit number of suggested variants.

#### Return list

<span id="page-49-1"></span>transliterate.utils.**translit**(*value*, *language\_code=None*, *reversed=False*, *strict=False*) Transliterate the text for the language given.

Language code is optional in case of reversed translations (from some script to latin).

#### **Parameters**

- **value**  $(str)$  –
- **language** code  $(str)$  –
- **reversed**  $(boo1)$  If set to True, reversed translation is made.
- **strict** (bool) If given, all that are not found in the transliteration pack, are simply stripped out.

#### Return str

#### <span id="page-49-0"></span>**9.1.11 Module contents**

transliterate.**detect\_language**(*text*, *num\_words=None*, *fail\_silently=True*, *heavy\_check=False*) Detect the language from the value given.

Detect the language from the value given based on ranges defined in active language packs.

#### **Parameters**

- **value** (unicode) Input string.
- **num** words  $(int)$  Number of words to base decision on.
- **fail\_silently** (bool) –
- **heavy\_check** (bool) If given, heavy checks would be applied when simple checks don't give any results. Heavy checks are language specific and do not apply to a common logic. Heavy language detection is defined in the detect method of each language pack.

Return str Language code.

#### transliterate.**get\_available\_language\_codes**()

Get list of language codes for registered language packs.

#### Return list

transliterate.**get\_available\_language\_packs**() Get list of registered language packs.

#### Return list

transliterate.**get\_translit\_function**(*language\_code*) Return translit function for the language given.

Parameters **language\_code** (str) –

#### Return callable

transliterate.**slugify**(*text*, *language\_code=None*) Slugify the given text.

If no language\_code is given, auto-detect the language code from text given.

**Parameters** 

- **text**  $(str)$  –
- **language\_code** (str) –

#### Return str

<span id="page-50-5"></span>transliterate.**translit**(*value*, *language\_code=None*, *reversed=False*, *strict=False*) Transliterate the text for the language given.

Language code is optional in case of reversed translations (from some script to latin).

#### **Parameters**

- $value (str)$  –
- **language\_code** (str) –
- **reversed** (bool) If set to True, reversed translation is made.
- **strict** (bool) If given, all that are not found in the transliteration pack, are simply stripped out.

Return str

# <span id="page-50-0"></span>**9.2 Release history**

### <span id="page-50-1"></span>**9.2.1 1.10.2**

2018-09-17

• Add get\_translit\_function for speed-ups when looping through a large set of strings.

### <span id="page-50-2"></span>**9.2.2 1.10.1**

2018-05-02

- Fixes and improvements in Georgian language pack. Removed historical asomtavruli (an old Georgian script which is no longer used) support.
- Improvements in Serbian language pack.

# <span id="page-50-3"></span>**9.2.3 1.10**

2017-07-07

- Added Serbian language pack.
- Drop Python 2.6 support.

### <span id="page-50-4"></span>**9.2.4 1.9**

2016-12-27

- Dropping Python 3.2 and Python 3.3 support.
- Clean up.
- pep8 fixes.
- Minor fixes in Greek language pack.
- Dedicated shell in example project.

• Tested again PyPy.

# <span id="page-51-0"></span>**9.2.5 1.8.1**

2016-07-11

• Fixes in Mongolia language pack.

### <span id="page-51-1"></span>**9.2.6 1.8**

2016-07-09

- Added Macedonian language pack.
- Added Mongolian language pack.
- Drop support for Python 3.2.

# <span id="page-51-2"></span>**9.2.7 1.7.6**

2016-01-29

• Fixes in language detection.

## <span id="page-51-3"></span>**9.2.8 1.7.5**

2015-11-11

• Fixes in Greek language.

# <span id="page-51-4"></span>**9.2.9 1.7.4**

2015-10-24

• Python wheels support added.

## <span id="page-51-5"></span>**9.2.10 1.7.3**

2014-07-30

• Added Bulgarian language pack.

# <span id="page-51-6"></span>**9.2.11 1.7.2**

2014-06-18

• Refactored Python 3.2 support approach.

# <span id="page-52-0"></span>**9.2.12 1.7.1**

2014-06-17

• Refactored tests.

# <span id="page-52-1"></span>**9.2.13 1.7**

#### 2014-06-17

• Added Python 3.2 support.

# <span id="page-52-2"></span>**9.2.14 1.6.1**

2014-05-21

• Fixes in Russian language pack.

# <span id="page-52-3"></span>**9.2.15 1.6**

#### 2014-03-12

- Ukrainian language pack added.
- Each language pack got an extra properly detectable, which is set to False by default. Language packs with that properly set to False are excluded from language auto-detection.
- Improved tests.

# <span id="page-52-4"></span>**9.2.16 1.5**

#### 2013-10-15

- Lowering six package requirement to 1.1.0.
- Minor documentation improvements.

# <span id="page-52-5"></span>**9.2.17 1.4**

#### 2013-10-11

• Added a fallback lorem ipsum generator for Python 3.

# <span id="page-52-6"></span>**9.2.18 1.3**

2013-10-01

- Fixed reversed translation of some chars in Russian language pack.
- Improved tests.
- Minor API improvements.

## <span id="page-53-0"></span>**9.2.19 1.2**

#### 2013-09-08

• Python 3 support added.

## <span id="page-53-1"></span>**9.2.20 1.1**

#### 2013-09-08

- Allow language packs to be unregistered when not forced.
- Minor documentation improvements.

# <span id="page-53-2"></span>**9.2.21 1.0**

#### 2013-08-04

- Auto transliterate when reversed added
- Better exception handling.

## <span id="page-53-3"></span>**9.2.22 0.9**

#### 2013-08-03

- Greek language pack status changed to beta.
- Improvements of slugify and language detection of Greek language.

### <span id="page-53-4"></span>**9.2.23 0.8**

#### 2013-08-03

- Greek language support added.
- Minor fixes in Georgian language pack.

# <span id="page-53-5"></span>**9.2.24 0.7**

#### 2013-08-03

• Georgian language support added.

# <span id="page-53-6"></span>**9.2.25 0.6**

#### 2013-08-03

• Minor fixes.

# <span id="page-54-0"></span>**9.2.26 0.5**

#### 2013-07-31

- Configurable settings added.
- Minor fixes.
- Better debugging.
- Minor documentation improvements.

# <span id="page-54-1"></span>**9.2.27 0.4**

2013-07-17

- Python 2.6 support added.
- Minor documentation improvements.

# <span id="page-54-2"></span>**9.2.28 0.3**

2013-07-14

- Slugify feature added.
- Language auto detection from given text added.
- Minor fixes.

# <span id="page-54-3"></span>**9.2.29 0.2**

2013-07-12

- Lorem ipsum generator added.
- Minor documentation improvements.

# <span id="page-54-4"></span>**9.2.30 0.1**

2013-07-11

• Initial.

Indices and tables

- <span id="page-56-0"></span>• genindex
- modindex
- search

# Python Module Index

<span id="page-58-0"></span>t transliterate, [44](#page-49-0) transliterate.base, [39](#page-44-2) transliterate.conf, [42](#page-47-0) transliterate.contrib, [37](#page-42-2) transliterate.contrib.apps, [26](#page-31-1) transliterate.contrib.apps.translipsum, [26](#page-31-0) transliterate.contrib.apps.translipsum.utils, [25](#page-30-9) transliterate.contrib.languages, [37](#page-42-1) transliterate.contrib.languages.bg, [27](#page-32-0) transliterate.contrib.languages.bg.data, [26](#page-31-9) transliterate.contrib.languages.bg.data.default, transliterate.contrib.languages.mk.data, [26](#page-31-8) transliterate.contrib.languages.bg.trans [fenslitere]a.co.languages.mk.data.default, [26](#page-31-11) transliterate.contrib.languages.el, [28](#page-33-0) transliterate.contrib.languages.el.data, [27](#page-32-6) transliterate.contrib.languages.el.data.default, transliterate.contrib.languages.mn.data, [27](#page-32-5) transliterate.contrib.languages.el.trans<sup>t</sup>iensliterete paentrib.languages.mn.data.default, [27](#page-32-8) transliterate.contrib.languages.he, [28](#page-33-4) transliterate.contrib.languages.he.translit\_language\_pack, [28](#page-33-3) transliterate.contrib.languages.hi, [29](#page-34-0) transliterate.contrib.languages.hi.translit\_language\_pack, [34](#page-39-6) [28](#page-33-7) transliterate.contrib.languages.hy, [30](#page-35-0) transliterate.contrib.languages.hy.data, transliterate.contrib.languages.ru.translit\_languag  $29$ transliterate.contrib.languages.hy.data. $\texttt{defB61}$ iterate.contrib.languages.sr,[36](#page-41-0) [29](#page-34-5) transliterate.contrib.languages.hy.translit\_lan $\mathfrak{\delta\!u}$ age\_pack, [29](#page-34-8) transliterate.contrib.languages.ka, [31](#page-36-0) transliterate.contrib.languages.ka.data, [30](#page-35-6) transliterate.contrib.languages.ka.data.default, [30](#page-35-5) transliterate.contrib.languages.ka.translit\_langua [30](#page-35-8) transliterate.contrib.languages.l1, [32](#page-37-0) transliterate.contrib.languages.l1.data, [31](#page-36-6) transliterate.contrib.languages.l1.data.default, [31](#page-36-5) transliterate.contrib.languages.11.translit\_languae [31](#page-36-8) transliterate.contrib.languages.mk, [33](#page-38-0) [32](#page-37-6) [32](#page-37-5) transliterate.contrib.languages.mk.translit\_languae [32](#page-37-8) transliterate.contrib.languages.mn, [34](#page-39-0) [33](#page-38-6) [33](#page-38-5) transliterate.contrib.languages.mn.translit\_langua transliterate.contrib.languages.ru, [35](#page-40-0) transliterate.contrib.languages.ru.data, transliterate.contrib.languages.ru.data.default, [34](#page-39-5) [34](#page-39-8) transliterate.contrib.languages.sr.data, transliterate.contrib.languages.sr.data.default, [35](#page-40-5) transliterate.contrib.languages.sr.translit\_langua

```
35
transliterate.contrib.languages.uk, 37
transliterate.contrib.languages.uk.data,
       36
transliterate.contrib.languages.uk.data.default,
       36
transliterate.contrib.languages.uk.translit_language_pack,
       36
transliterate.decorators, 42
transliterate.defaults, 42
transliterate.discover, 42
transliterate.exceptions, 42
transliterate.helpers, 42
transliterate.tests, 39
transliterate.tests.base, 37
transliterate.tests.data, 37
transliterate.tests.data.default, 37
transliterate.tests.defaults, 37
transliterate.tests.helpers, 37
transliterate.tests.test_transliterate,
       37
transliterate.utils, 43
```
# Index

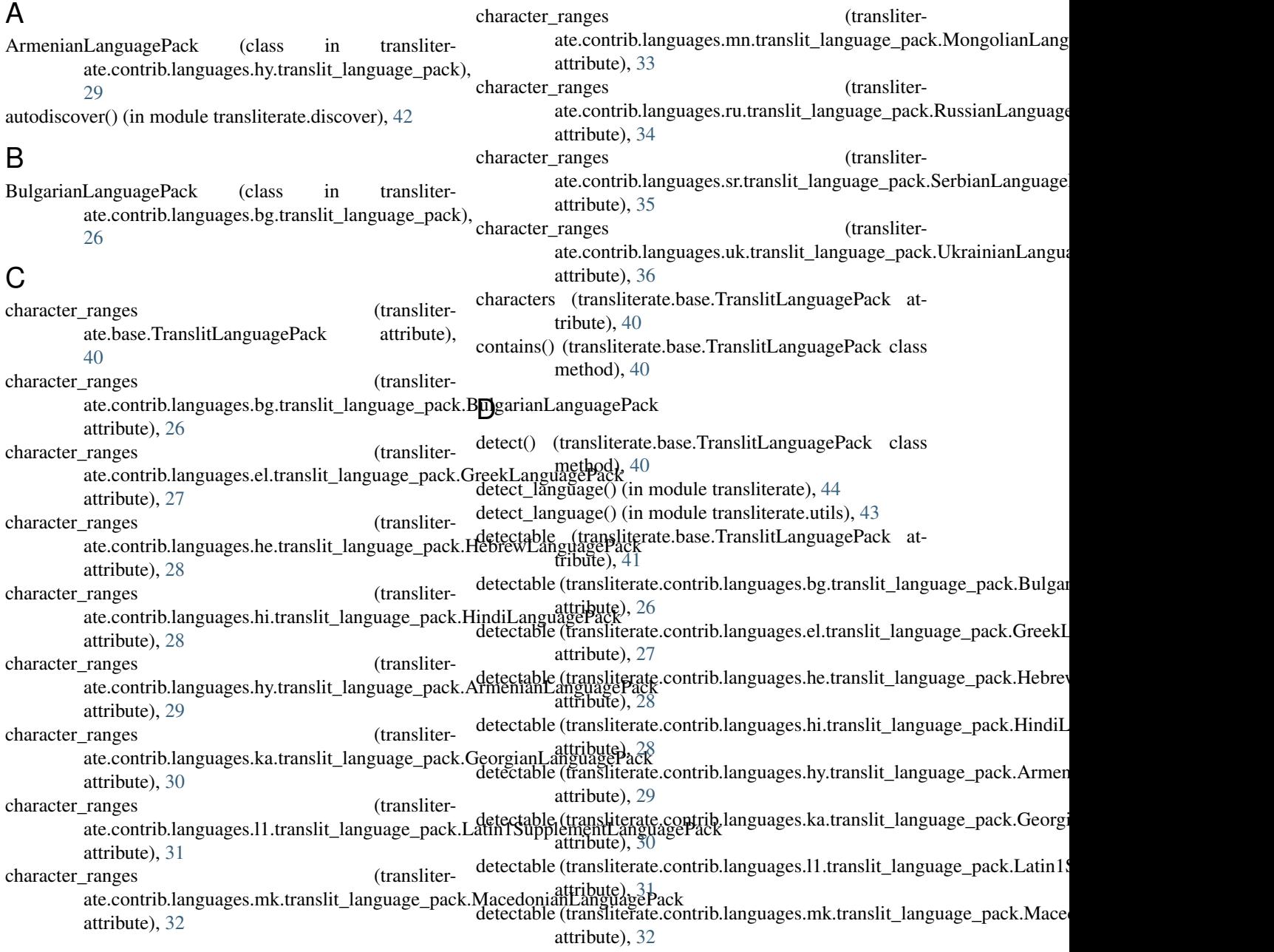

detectable (transliterate.contrib.languages.mn.translit\_language\_pack.MongolianLanguagePack L attribute), [33](#page-38-9) detectable (transliterate.contrib.languages.ru.translit\_language\_pack.RussianLanguagePack attribute), [34](#page-39-9) detectable (transliterate.contrib.languages.sr.translit\_language\_pack.SerbianLanguagePack attribute), [35](#page-40-9) G generate paragraph() (transliterate.contrib.apps.translipsum.TranslipsumGeneratoranguage\_code (translitermethod), [26](#page-31-12) generate\_paragraph() (transliterate.contrib.apps.translipsum.utils.Generator method), [25](#page-30-10) generate\_sentence() (transliterate.contrib.apps.translipsum.TranslipsumGeneratoranguage\_code (translitermethod), [26](#page-31-12) generate\_sentence() (transliterate.contrib.apps.translipsum.utils.Generator method), [25](#page-30-10) generate\_word() (transliterate.contrib.apps.translipsum.utils.Generator method), [26](#page-31-12) Generator (class in transliterate.contrib.apps.translipsum.utils), [25](#page-30-10) GeorgianLanguagePack (class in transliterate.contrib.languages.ka.translit\_language\_pack), [30](#page-35-9) get\_available\_language\_codes() (in module transliterate), [44](#page-49-1) get\_available\_language\_codes() (in module transliterate.utils), [43](#page-48-1) get available language packs() (in module transliterate), [44](#page-49-1) get\_available\_language\_packs() (in module transliterate.utils), [43](#page-48-1) get\_translit\_function() (in module transliterate), [44](#page-49-1) get\_translit\_function() (in module transliterate.utils), [43](#page-48-1) GreekLanguagePack (class in transliterate.contrib.languages.el.translit\_language\_pack), language\_name (transliterate.base.TranslitLanguagePack [27](#page-32-9) H HebrewLanguagePack (class in transliterate.contrib.languages.he.translit\_language\_pack), language\_name (transliter-[28](#page-33-8) HindiLanguagePack (class in transliterate.contrib.languages.hi.translit\_language\_pack), language\_name (transliter-[28](#page-33-8) I ImproperlyConfigured, [42](#page-47-6) InvalidRegistryItemType, [42](#page-47-6) language\_code (transliterate.base.TranslitLanguagePack language\_code (transliterate.<sup>2</sup>het.com/anguages.bg.translit\_language\_pack.BulgarianLanguage attribute), [26](#page-31-12) language\_code (transliterate.contrib.languages.el.translit\_language\_pack.GreekLanguageP attribute), [27](#page-32-9) ate.contrib.languages.he.translit\_language\_pack.HebrewLanguage attribute), [28](#page-33-8) language\_code (transliterate.contrib.languages.hi.translit\_language\_pack.HindiLanguagePa attribute), [28](#page-33-8) ate.contrib.languages.hy.translit\_language\_pack.ArmenianLangua attribute), [29](#page-34-9) language\_code (transliterate.contrib.languages.ka.translit\_language\_pack.GeorgianLangua attribute), [30](#page-35-9) language code (transliterate.contrib.languages.l1.translit\_language\_pack.Latin1Supplemer attribute), [31](#page-36-9) language\_code (transliterate.contrib.languages.mk.translit\_language\_pack.MacedonianLan attribute), [32](#page-37-9) language\_code (transliterate.contrib.languages.mn.translit\_language\_pack.MongolianLang attribute), [33](#page-38-9) language\_code (transliterate.contrib.languages.ru.translit\_language\_pack.RussianLanguage attribute), [34](#page-39-9) language code (transliterate.contrib.languages.sr.translit\_language\_pack.SerbianLanguage attribute), [35](#page-40-9) language\_code (transliterate.contrib.languages.uk.translit\_language\_pack.UkrainianLanguage attribute), [36](#page-41-9) attribute), [41](#page-46-0) language\_name (transliterate.contrib.languages.bg.translit\_language\_pack.BulgarianLangua attribute), [27](#page-32-9) ate.contrib.languages.el.translit\_language\_pack.GreekLanguageP attribute), [27](#page-32-9) ate.contrib.languages.he.translit\_language\_pack.HebrewLanguage attribute), [28](#page-33-8) language\_name (transliterate.contrib.languages.hi.translit\_language\_pack.HindiLanguagePa attribute), [28](#page-33-8) language\_name (transliter-

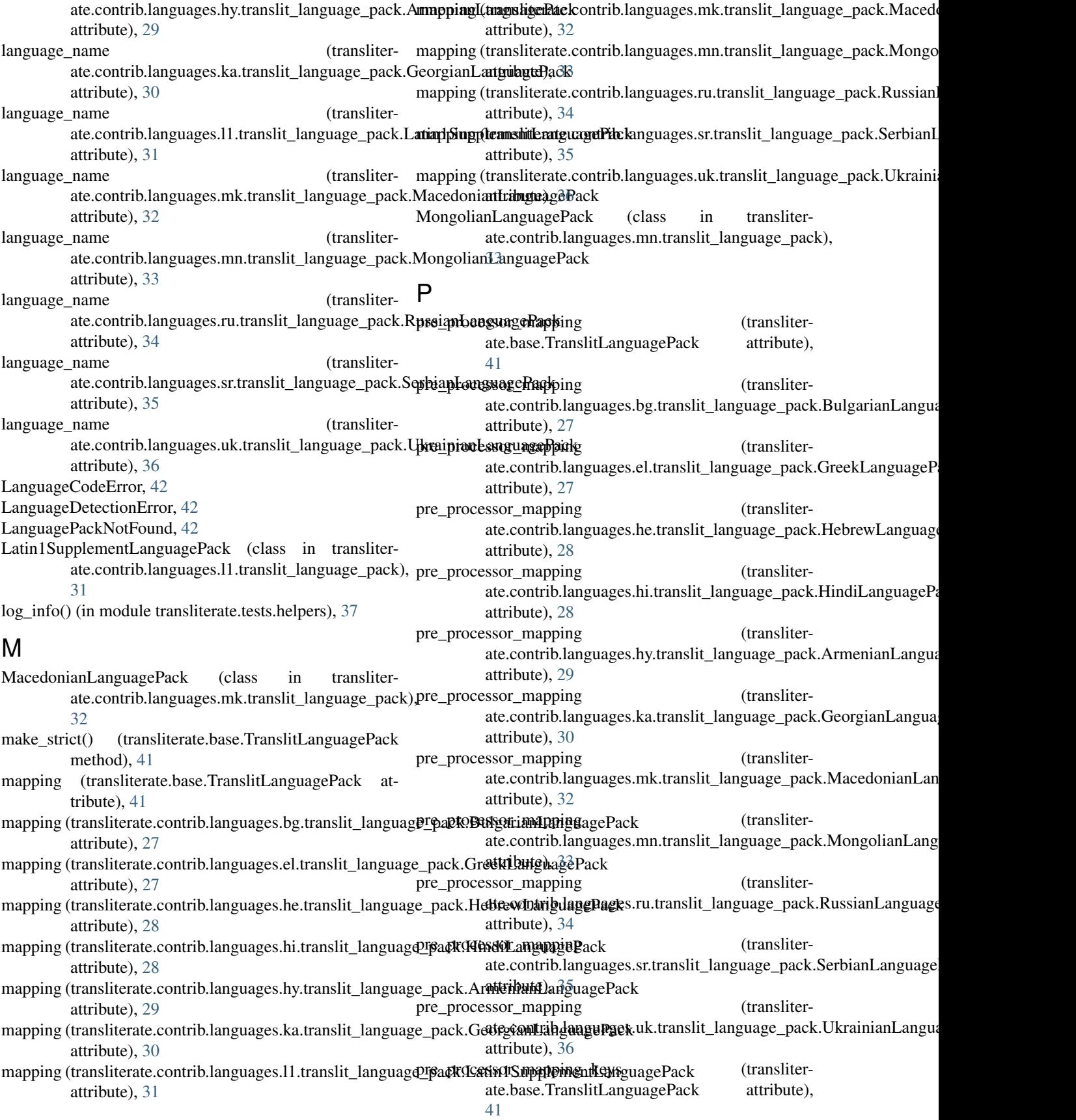

PROJECT DIR() (in module transliterate.helpers), [42](#page-47-6) project dir() (in module transliterate.helpers), [42](#page-47-6) py2only() (in module transliterate.tests.helpers), [37](#page-42-14)

# R

reversed specific pre processor mapping keys (transliterate.base.TranslitLanguagePack attribute), [41](#page-46-0)

RussianLanguagePack (class in transliterate.contrib.languages.ru.translit\_language\_pack), [34](#page-39-9)

#### reversed characters (transliterate.base.TranslitLanguagePack attribute), [41](#page-46-0) reversed\_pre\_processor\_mapping\_keys (transliterate.base.TranslitLanguagePack attribute), [41](#page-46-0) reversed\_specific\_mapping (transliterate.base.TranslitLanguagePack attribute), [41](#page-46-0) reversed specific mapping (transliterate.contrib.languages.bg.translit\_language\_pack.Bul**garithLatiguabiePatk**.base.TranslitLanguagePack class attribute), [27](#page-32-9) reversed specific mapping (transliterate.contrib.languages.el.translit\_language\_pack.GreekLanguagePack T attribute), [27](#page-32-9) reversed\_specific\_mapping (transliterate.contrib.languages.he.translit\_language\_pack.HebrewLan**guagePack**7 attribute), [28](#page-33-8) reversed specific mapping (transliterate.contrib.languages.hy.translit\_language\_pack.ArmenianL**angthog**);Pa*c*k attribute), [29](#page-34-9) reversed\_specific\_mapping (transliterate.contrib.la[ngu](#page-42-14)ages.11.translit\_language\_pack.Latin1Supp**lerthod)**,anguagePack attribute), [31](#page-36-9) reversed\_specific\_mapping (transliterate.contrib.languages.mk.translit\_language\_pack.Macedonia**nEthngl)**a[geP](#page-42-14)ack attribute), [32](#page-37-9) reversed specific mapping (transliterate.contrib.languages.mn.translit\_language\_pack.Mongolianhattgud)g[ePa](#page-42-14)ck attribute), [33](#page-38-9) reversed specific mapping (transliterate.contrib.languages.ru.translit\_language\_pack.RussianLan**guageRa**ck7 attribute), [34](#page-39-9) reversed specific mapping (transliterate.contrib.languages.sr.translit\_language\_pack.SerbianLang**uageRa**);k[37](#page-42-14) attribute), [35](#page-40-9) reversed\_specific\_mapping (transliterate.contrib.languages.uk.translit\_language\_pack.Ukrainian**Langhage)?a**&k attribute), [36](#page-41-9) reversed\_specific\_pre\_processor\_mapping (transliterate.base.TranslitLanguagePack attribute), [41](#page-46-0) reversed\_specific\_pre\_processor\_mapping (transliterate.contrib.languages.hy.translit\_language\_pack.ArmenianLangthoge)Pa&k attribute), [29](#page-34-9) reversed specific pre processor mapping (transliterate.contrib.la[ngu](#page-43-0)ages.11.translit\_language\_pack.Latin1Supp**lententL**)anguagePack attribute), [31](#page-36-9) S SerbianLanguagePack (class in transliterate.contrib.languages.sr.translit\_language\_pack), [35](#page-40-9) setUp() (transliterate.tests.test\_transliterate.TransliterateTest method), [37](#page-42-14) slugify() (in module transliterate), [44](#page-49-1) slugify() (in module transliterate.utils), [43](#page-48-1) suggest() (in module transliterate.utils), [43](#page-48-1) method), [41](#page-46-0) test\_01\_get\_available\_language\_codes() (transliterate.tests.test\_transliterate.TransliterateTest test\_02\_translit\_latin\_to\_armenian() (transliterate.tests.test\_transliterate.TransliterateTest test 03 translit latin to georgian() (transliterate.tests.test\_transliterate.TransliterateTest test 04 translit latin to greek() (transliterate.tests.test\_transliterate.TransliterateTest test 06 translit latin to bulgarian cyrillic() (transliterate.tests.test\_transliterate.TransliterateTest test 06 translit latin to cyrillic() (transliterate.tests.test\_transliterate.TransliterateTest test\_06\_translit\_latin\_to\_mongolian\_cyrillic() (transliterate.tests.test\_transliterate.TransliterateTest test\_06\_translit\_latin\_to\_serbian\_cyrillic() (transliterate.tests.test\_transliterate.TransliterateTest test 06 translit latin to ukrainian cyrillic() (transliterate.tests.test\_transliterate.TransliterateTest method), [38](#page-43-0) test 07 translit armenian to latin() (transliterate.tests.test\_transliterate.TransliterateTest test 08 translit georgian to latin() (transliterate.tests.test\_transliterate.TransliterateTest test\_09\_translit\_greek\_to\_latin() (transliterate.tests.test\_transliterate.TransliterateTest

method), [38](#page-43-0)

- test 11 translit bulgarian cyrillic to latin() erate.tests.test\_transliterate.TransliterateTest method), [38](#page-43-0)
- test\_11\_translit\_cyrillic\_to\_latin() (transliterate.tests.test\_transliterate.TransliterateTest method), [38](#page-43-0)
- erate.tests.test\_transliterate.TransliterateTest method), [38](#page-43-0)
- test\_11\_translit\_serbian\_cyrillic\_to\_latin() (transliterate.tests.test\_transliterate.TransliterateTest method), [38](#page-43-0)
- test\_11\_translit\_ukrainian\_cyrillic\_to\_latin() (transliterate.tests.test\_transliterate.TransliterateTest method), [38](#page-43-0)
- test\_12\_function\_decorator() ate.tests.test\_transliterate.TransliterateTest method), [38](#page-43-0)
- test\_13\_method\_decorator() (transliterate.tests.test\_transliterate.TransliterateTest method), [38](#page-43-0)
- test\_14\_function\_decorator() ate.tests.test\_transliterate.TransliterateTest method), [38](#page-43-0)
- test\_15\_register\_custom\_language\_pack() (transliterate.tests.test\_transliterate.TransliterateTest method), [38](#page-43-0)
- test\_16\_translipsum\_generator\_armenian() (transliterate.tests.test\_transliterate.TransliterateTest method), [38](#page-43-0)
- test\_17\_translipsum\_generator\_georgian() (transliterate.tests.test\_transliterate.TransliterateTest method), [38](#page-43-0)
- test 18 translipsum generator greek() (transliterate.tests.test\_transliterate.TransliterateTest method), [38](#page-43-0)
- test\_20\_translipsum\_generator\_bulgarian\_cyrillic() (transliterate.tests.test\_transliterate.TransliterateTest method), [38](#page-43-0)
- test 20 translipsum generator cyrillic() (transliterate.tests.test\_transliterate.TransliterateTest method), [38](#page-43-0)
- test\_20\_translipsum\_generator\_mongolian\_cyrillic() (transliterate.tests.test\_transliterate.TransliterateTest method), [38](#page-43-0)
- test\_20\_translipsum\_generator\_serbian\_cyrillic() (transliterate.tests.test\_transliterate.TransliterateTest method), [38](#page-43-0)
- test\_20\_translipsum\_generator\_ukrainian\_cyrillic() (transliterate.tests.test\_transliterate.TransliterateTest method), [38](#page-43-0)

test  $21$  language detection armenian() ate.tests.test\_transliterate.TransliterateTest method), [38](#page-43-0)

- $(translit- test 22 language detection georgan()$   $(transliter$ ate.tests.test\_transliterate.TransliterateTest method), [38](#page-43-0)
	- test\_23\_language\_detection\_greek() (transliterate.tests.test\_transliterate.TransliterateTest method), [38](#page-43-0)
- test\_11\_translit\_mongolian\_cyrillic\_to\_latin() (translit-test\_25\_false\_language\_detection\_cyrillic() (transliterate.tests.test\_transliterate.TransliterateTest method), [38](#page-43-0)
	- test\_25\_language\_detection\_cyrillic() (transliterate.tests.test\_transliterate.TransliterateTest method), [38](#page-43-0)
	- test\_26\_slugify\_armenian() (transliterate.tests.test\_transliterate.TransliterateTest method), [38](#page-43-0)
	- (transliter- test\_27\_slugify\_georgian() (transliterate.tests.test\_transliterate.TransliterateTest method), [38](#page-43-0)
		- test 28 slugify greek() (transliterate.tests.test\_transliterate.TransliterateTest method), [38](#page-43-0)
	- (transliter- test\_30\_slugify\_bulgarian\_cyrillic() (transliterate.tests.test\_transliterate.TransliterateTest method), [38](#page-43-0)
		- test 30 slugify cyrillic() (transliterate.tests.test\_transliterate.TransliterateTest method), [38](#page-43-0)
		- test\_30\_slugify\_mongolian\_cyrillic() (transliterate.tests.test\_transliterate.TransliterateTest method), [38](#page-43-0)
		- test\_30\_slugify\_serbian\_cyrillic() (transliterate.tests.test\_transliterate.TransliterateTest method), [38](#page-43-0)
		- test 30 slugify ukrainian cyrillic() (transliterate.tests.test\_transliterate.TransliterateTest method), [38](#page-43-0)
		- test\_31\_override\_settings() (transliterate.tests.test\_transliterate.TransliterateTest method), [38](#page-43-0)
		- test 31b get translit function() (transliterate.tests.test\_transliterate.TransliterateTest method), [39](#page-44-4)
		- test\_32\_auto\_translit\_reversed() (transliterate.tests.test\_transliterate.TransliterateTest method), [39](#page-44-4)
		- test\_33\_register\_unregister() (transliterate.tests.test\_transliterate.TransliterateTest method), [39](#page-44-4)
		- test\_35\_translit\_serbian\_cyrillic\_to\_serbian\_latin() (transliterate.tests.test\_transliterate.TransliterateTest method), [39](#page-44-4)
	- $(transliter test 35 translit serbian latin to serbian cyrillic()$ (transliterate.tests.test\_transliterate.TransliterateTest

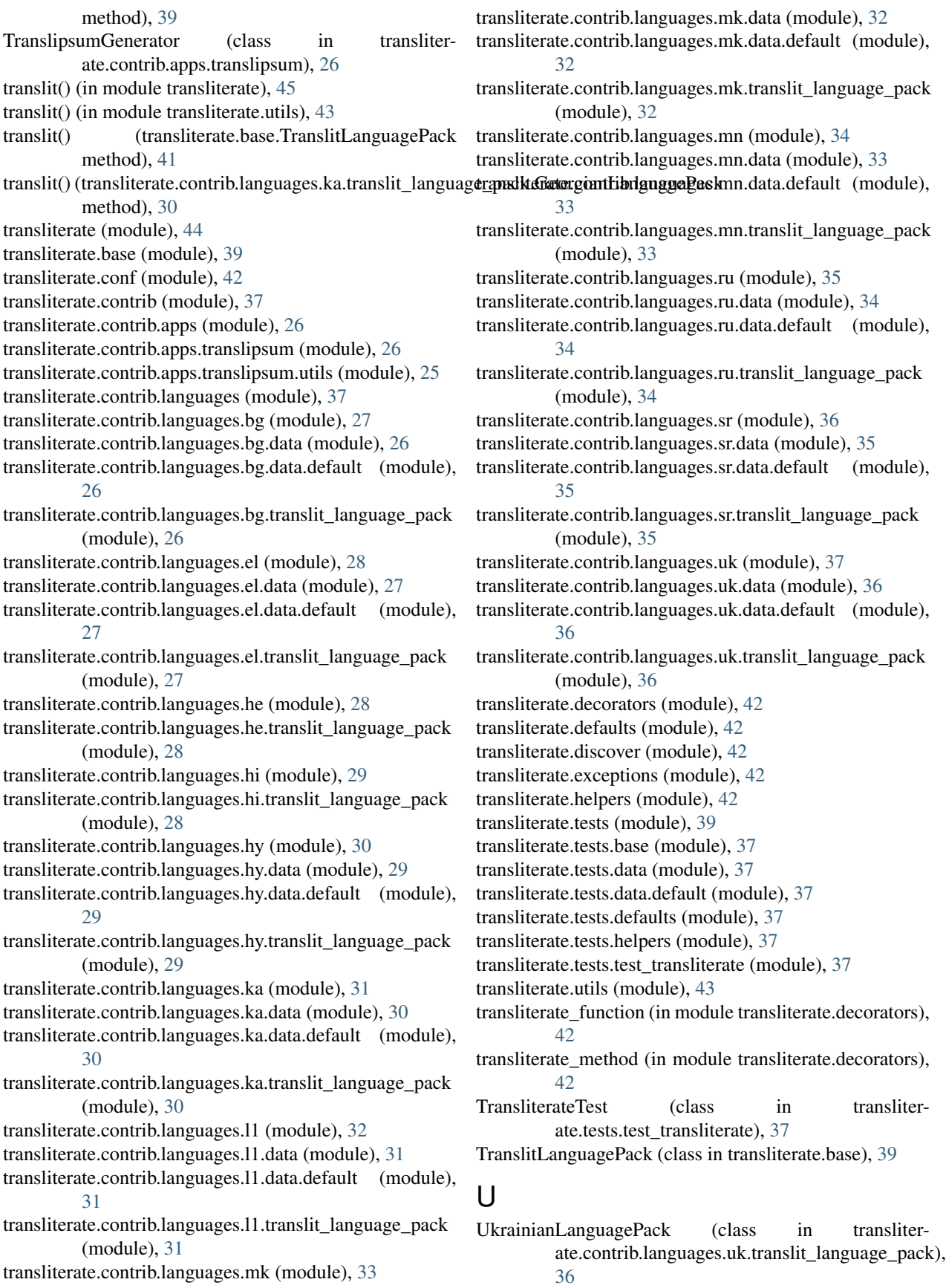